# Inhalt <sup>|</sup> Contents

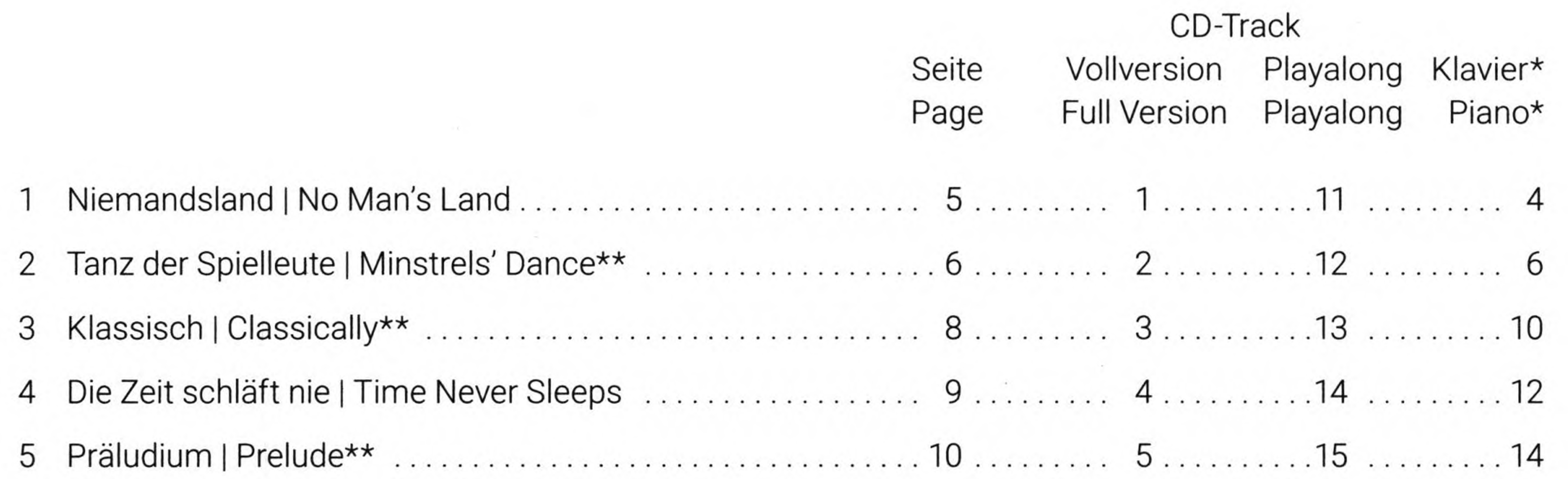

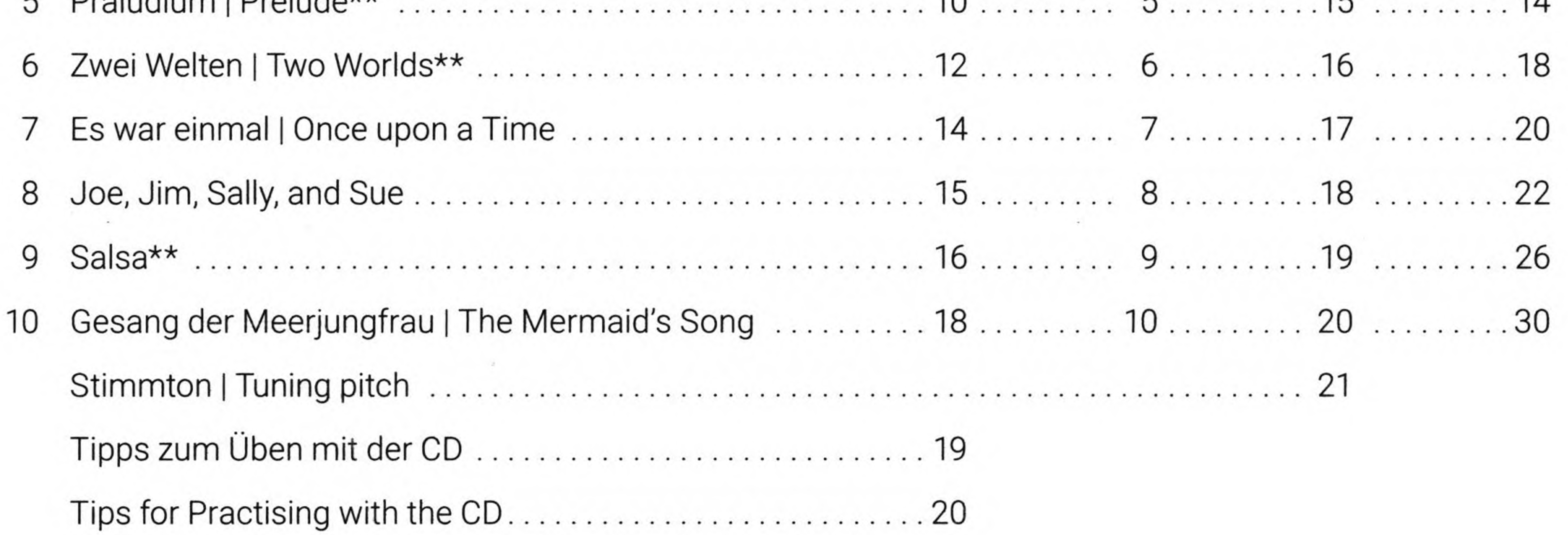

- \* Als vollständiges Heft im PDF-Format auf der CD-Extra. <sup>|</sup> The entire book can be found as PDF-file on the CD Extra.
- \*\* Duo .

### **Zur CD-Extra <sup>|</sup> On the CD Extra:**

Notensatz und Layout <sup>|</sup> Music notation and layout: Daniel de Oliveira, Essen Programmierung <sup>|</sup> Programming: Rainer Licht, Hamburg, [www.rainerlicht.de](http://www.rainerlicht.de)

#### **Aufnahmen <sup>|</sup> Recordings:**

Sandra Engelhardt, Flöte <sup>|</sup> Flute Aufnahmedatum: Februar 2017 <sup>|</sup> Date of recording: February 2017 Aufnahme, Schnitt und Mastering <sup>|</sup> Recording, cut and mastering: Martin Schulte, [www.martinschulte.net](http://www.martinschulte.net) Herstellung <sup>|</sup> Manufactured by: Stefan Zimmer Print- und Medienservice, Finnentrop

## **Zur Benutzung der CD-Extra**

Die CD-Extra läuft auf PC und Mac unter allen gängigen Betriebssystemen. Die Audiotracks lassen sich sowohl mit einem handelsüblichen CD-Player als auch mit den Media-Playern auf einem Computer abspielen. Für das Anschauen und Ausdrucken der Klavierstimme ist der Acrobat Reader® erforderlich, der bei den meisten Betriebssystemen vorinstalliert ist. Falls nicht, können Sie den Reader auf <https://get.adobe.com/de>

# **For using the CD Extra**

The CD Extra can be used on PCs and Macs and is compatible with all standard operating systems. The audio tracks can be played in standard CD players and computer media players. For viewing and printing the piano part the Acrobat Reader<sup>®</sup>, pre-installed on most operating system, is required. If this is not the case, the Reader can be downloaded free of charge from <https://get.adobe.com/de>